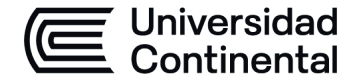

### **MODALIDAD PRESENCIAL**

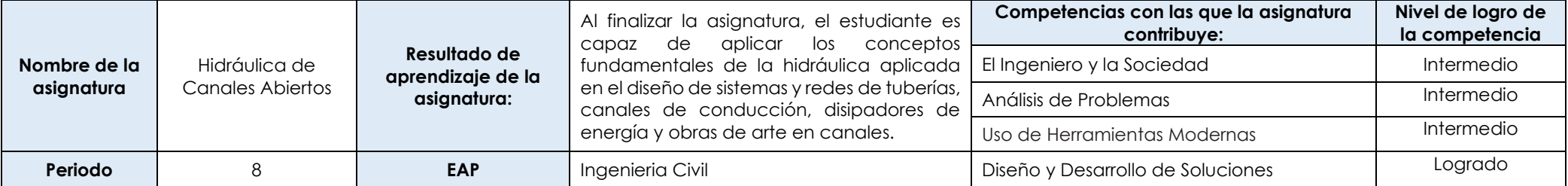

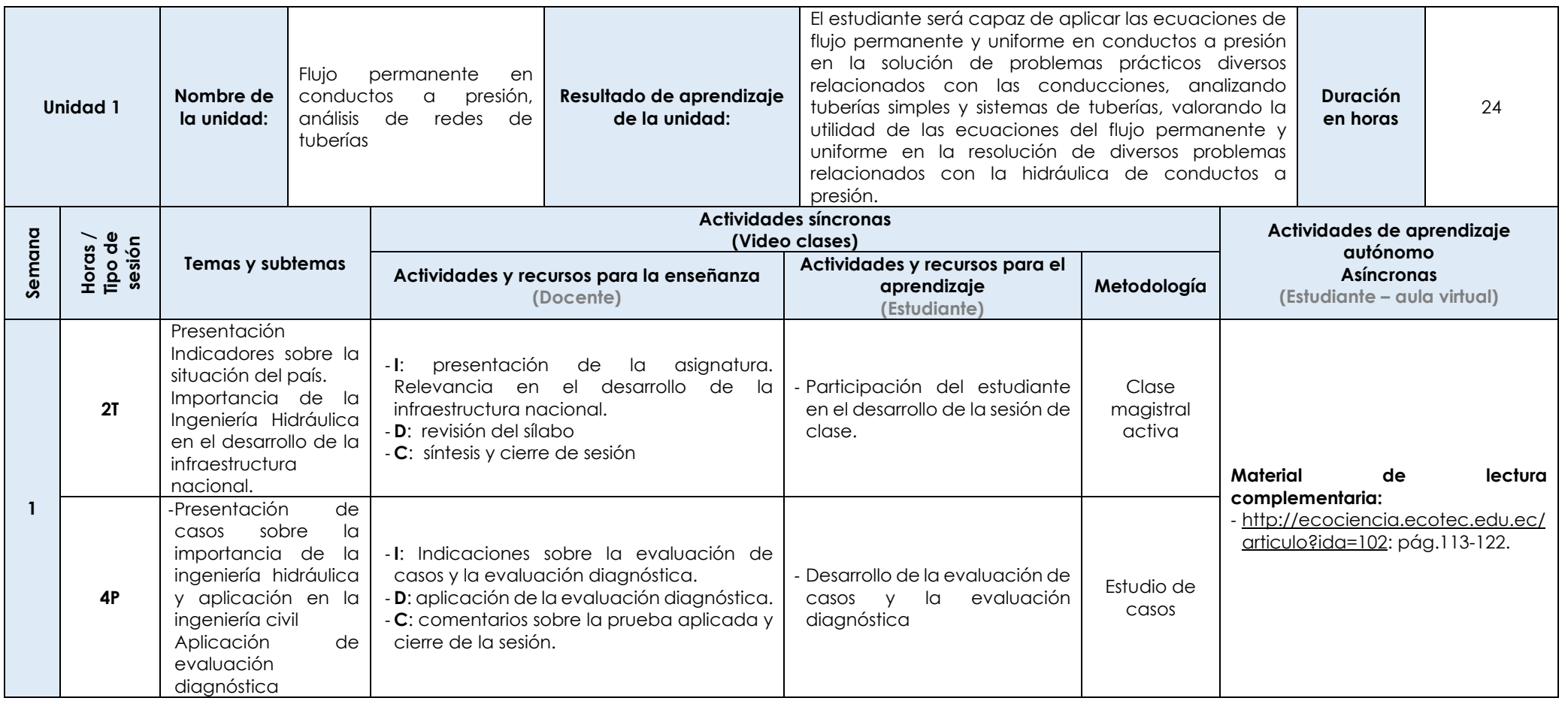

Las actividades de aprendizaje autónomo en el aula virtual son las realizadas por el estudiante. Cada semana, el docente tiene el rol de monitorear, supervisar, evaluar y retroalimentar estas actividades, además de atender los foros y las comunicaciones generadas en el aula virtual.

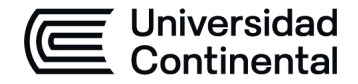

#### **MODALIDAD PRESENCIAL**

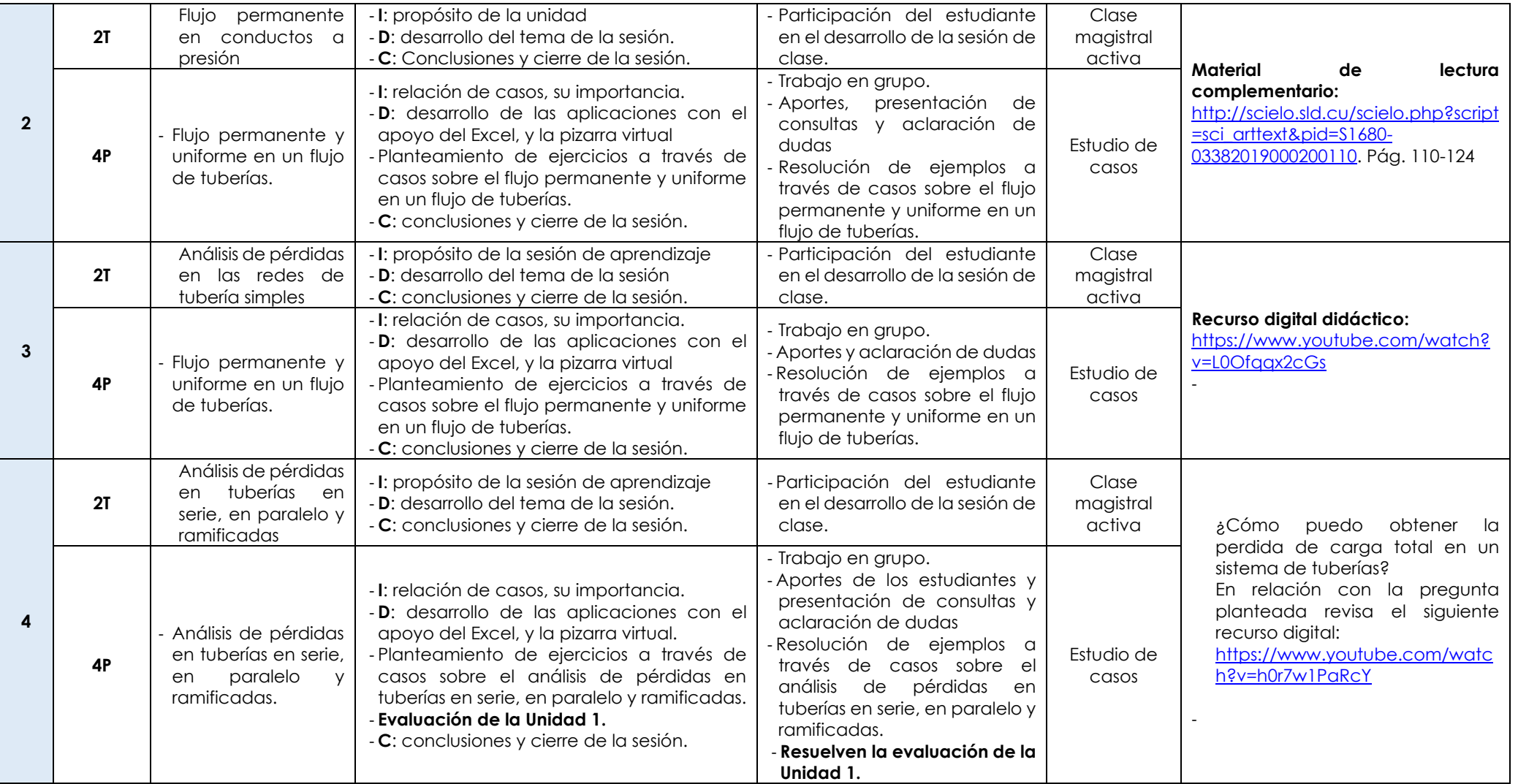

Las actividades de aprendizaje autónomo en el aula virtual son las realizadas por el estudiante. Cada semana, el docente tiene el rol de monitorear, supervisar, evaluar y retroalimentar estas actividades, además de atender los foros y las comunicaciones generadas en el aula virtual.

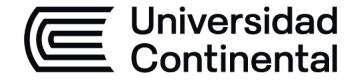

## **MODALIDAD PRESENCIAL**

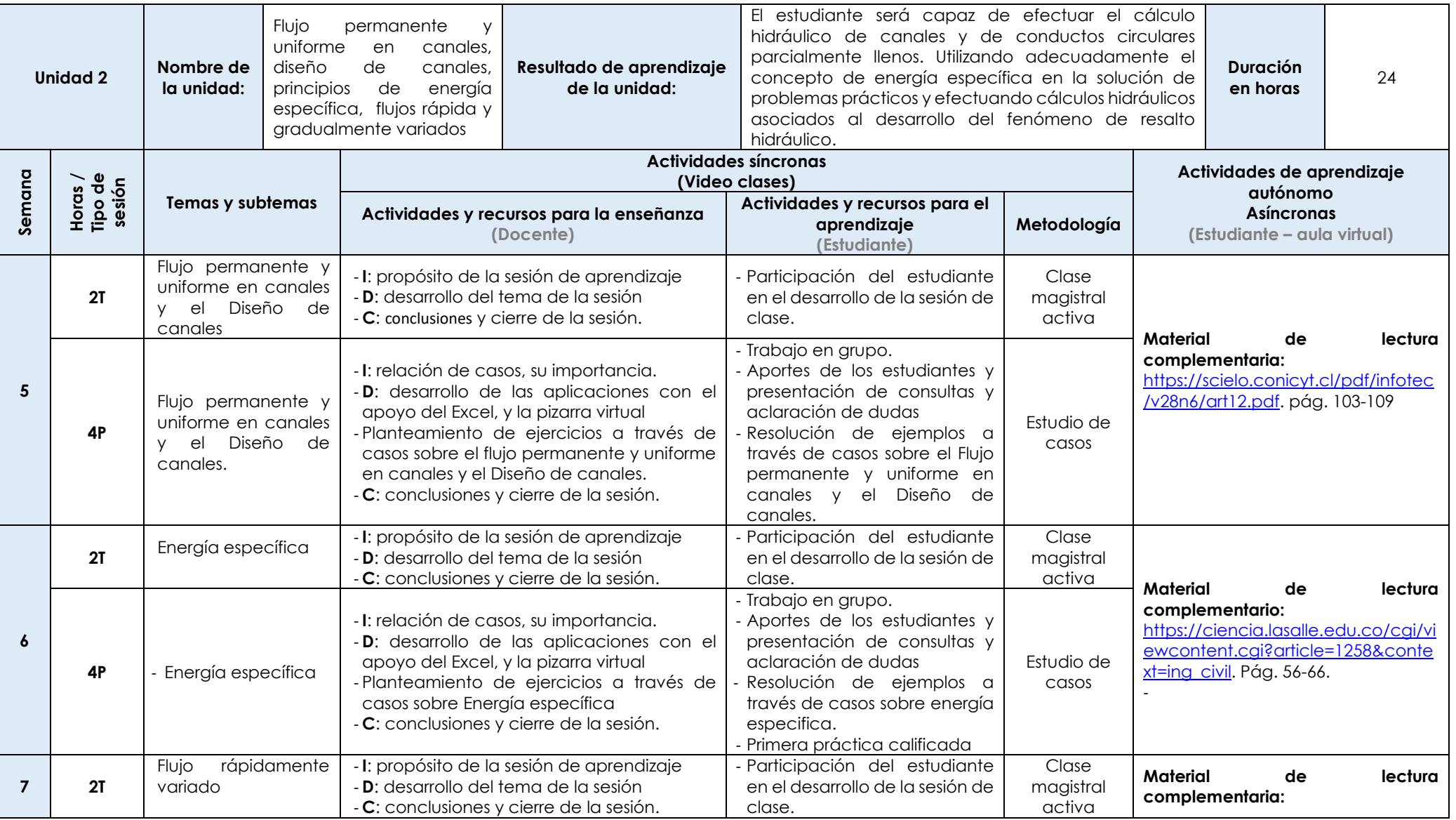

Las actividades de aprendizaje autónomo en el aula virtual son las realizadas por el estudiante. Cada semana, el docente tiene el rol de monitorear, supervisar, evaluar y retroalimentar estas actividades, además de atender los foros y las comunicaciones generadas en el aula virtual.

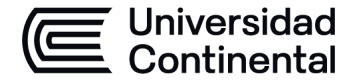

#### **MODALIDAD PRESENCIAL**

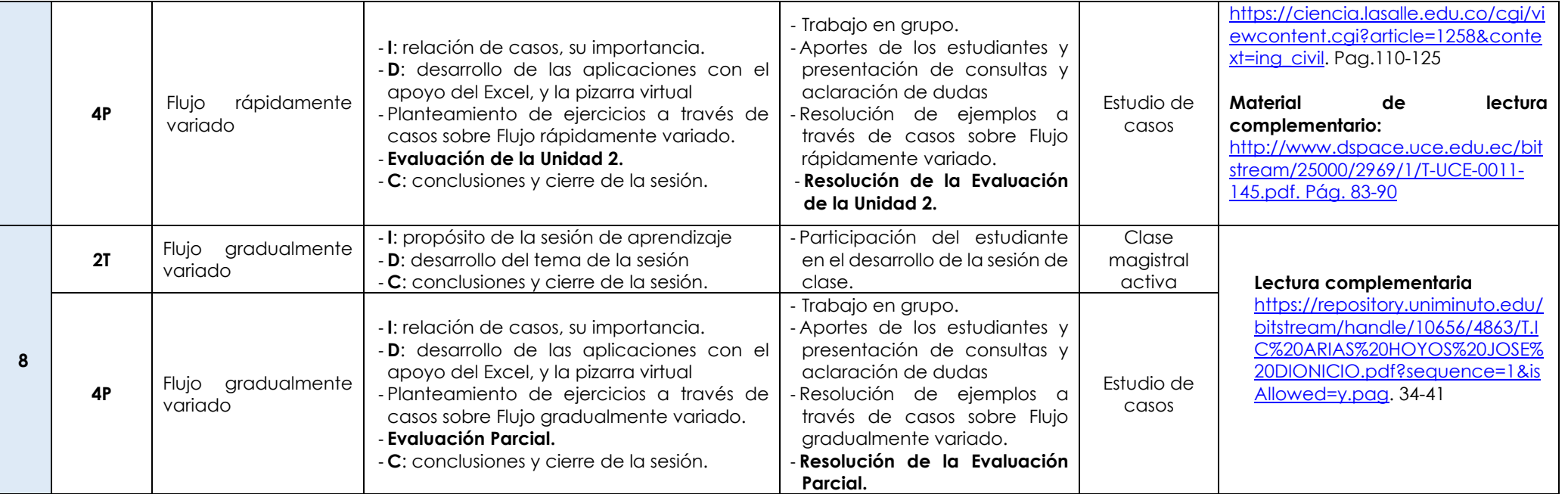

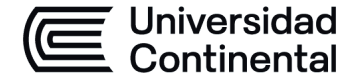

## **MODALIDAD PRESENCIAL**

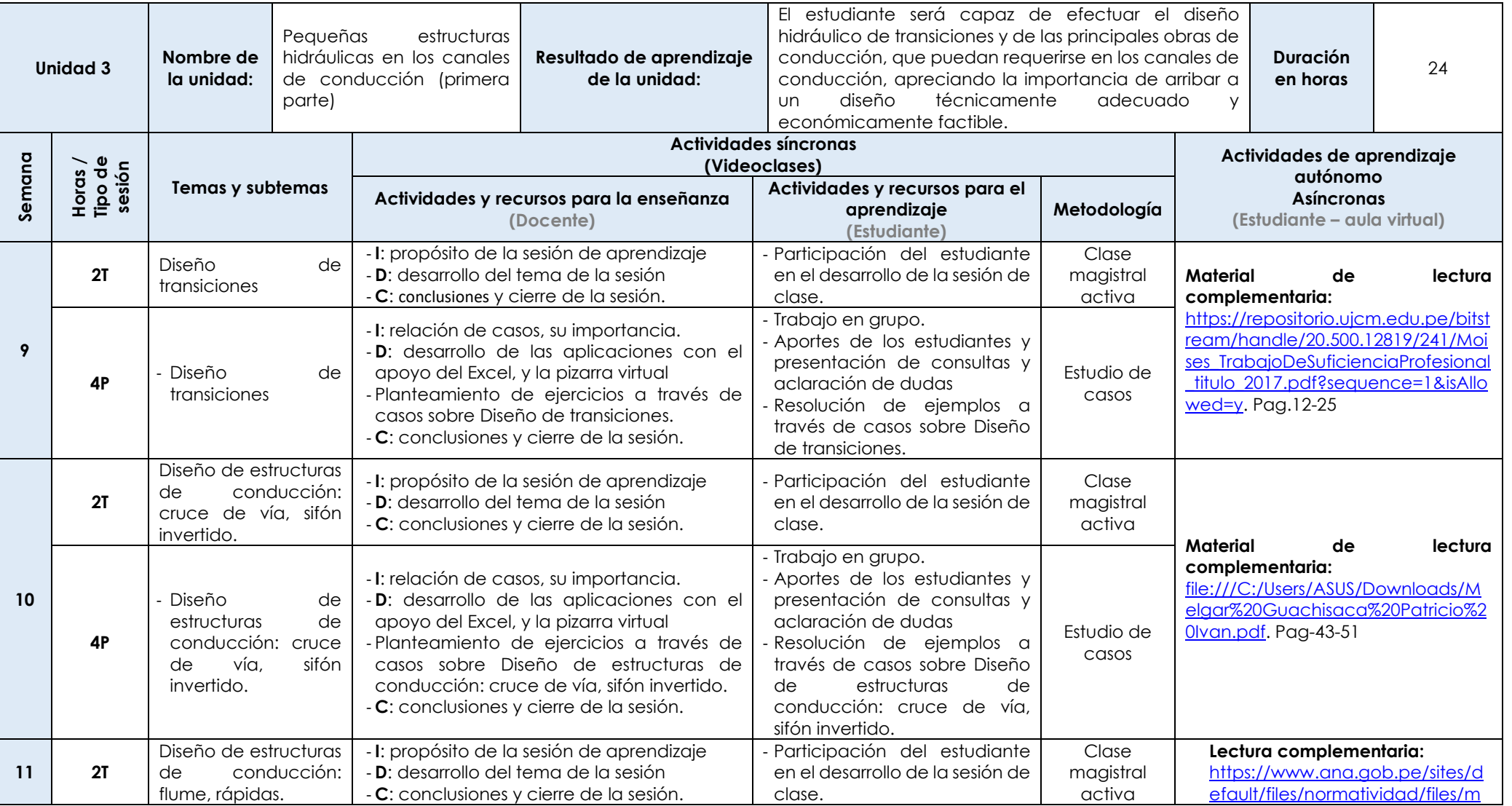

Las actividades de aprendizaje autónomo en el aula virtual son las realizadas por el estudiante. Cada semana, el docente tiene el rol de monitorear, supervisar, evaluar y retroalimentar estas actividades, además de atender los foros y las comunicaciones generadas en el aula virtual.

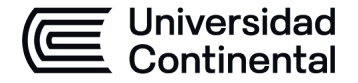

#### **MODALIDAD PRESENCIAL**

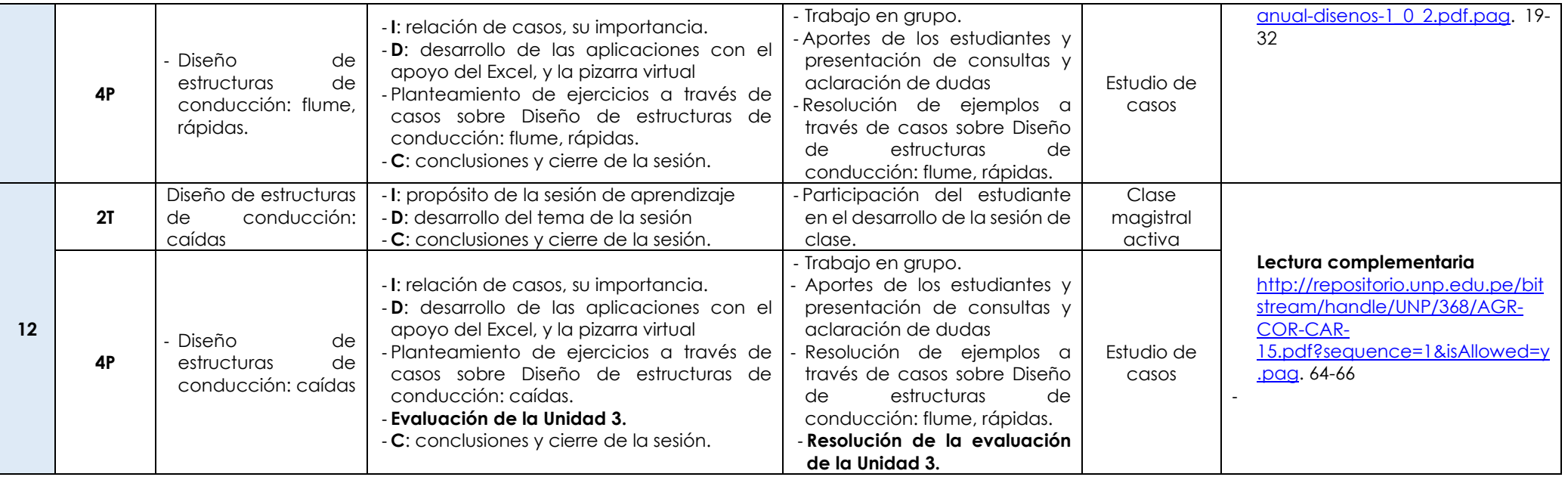

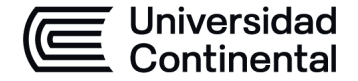

### **MODALIDAD PRESENCIAL**

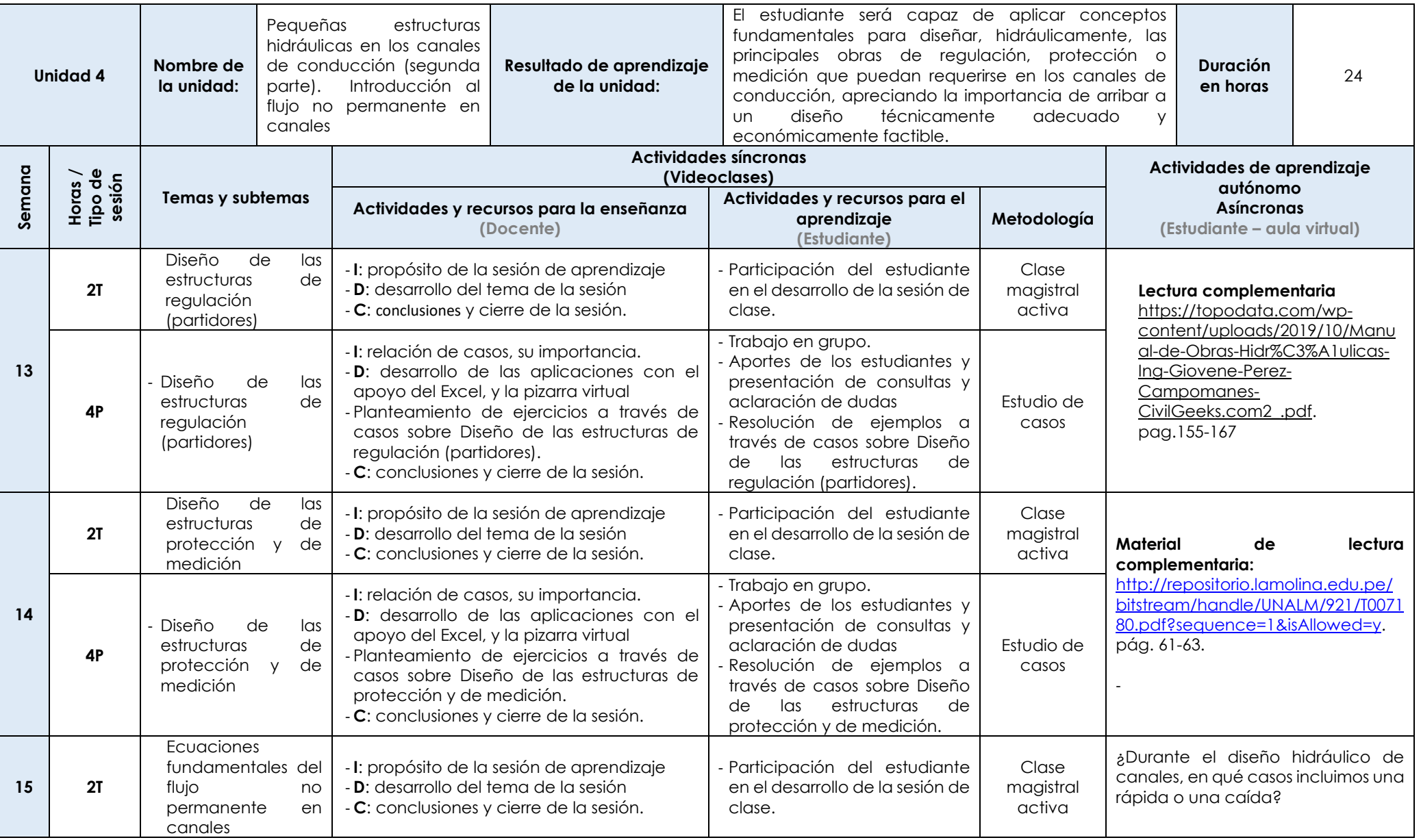

Las actividades de aprendizaje autónomo en el aula virtual son las realizadas por el estudiante. Cada semana, el docente tiene el rol de monitorear, supervisar, evaluar y retroalimentar estas actividades, además de atender los foros y las comunicaciones generadas en el aula virtual.

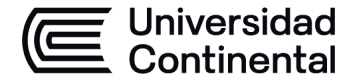

### **MODALIDAD PRESENCIAL**

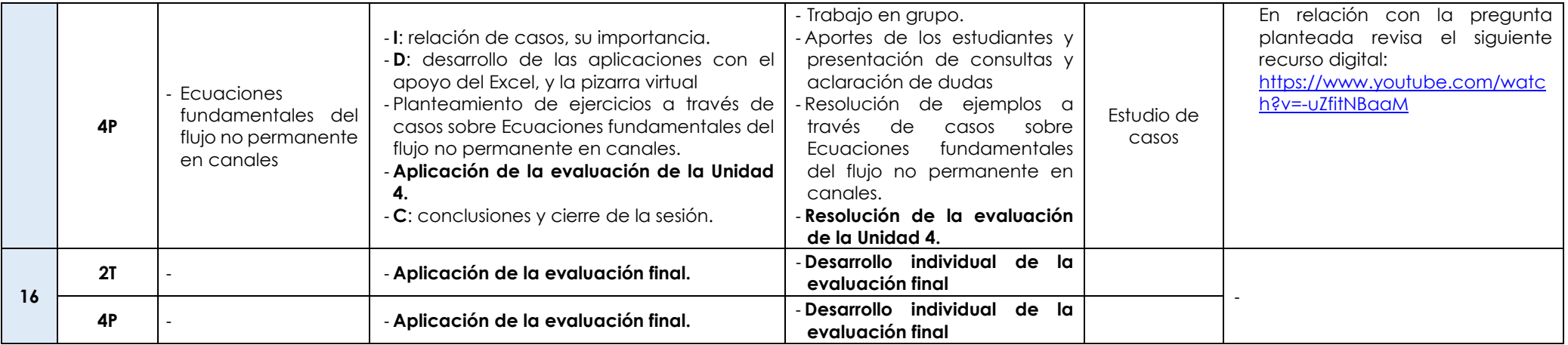